## Developing Web Applications

Ralph Moseley Middlesex University

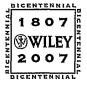

John Wiley & Sons, Ltd

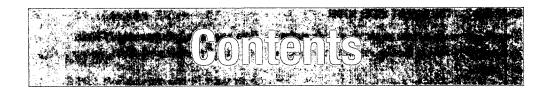

| Pref | face                                                                                                    | xix |
|------|----------------------------------------------------------------------------------------------------|-----|
|      | Introduction                                                                                                    | xix |
|      | Features                                                                                                    | XX  |
|      | Additional Materials                                                                                              | xx  |
|      | Trademarks                                                                                                    | XX  |
|      | Acknowledgments                                                                                                   | xxi |
| CHA  | PTER 1: THE WAY THE WEB WORKS                                                                                     | 1   |
|      | nsic introduction to how the WWW works within the context of the Internet with orting protocols and applications. |     |
| 1.1  | History                                                                                                    | 2   |
|      | 1.1.1 The WWW                                                                                                    | 2   |
| 1.2  | The Internet and the WWW                                                                                          | 3   |
| 1.3  | Protocols and Programs                                                                                            | 6   |
|      | 1.3.1 Files                                                                                                    | 6   |
|      | 1.3.2 Problems with FTP                                                                                           | 8   |
|      | 1.3.3 Email                                                                                                    | 9   |
|      | 1.3.4 Instant Messaging                                                                                           | 10  |
|      | 1.3.5 Remote Machine Access                                                                                       | 10  |
|      | 1.3.6 Web Pages                                                                                                   | 11  |
| 1.4  | Secure Connections                                                                                                | 14  |
| 1.5  | Applications and Development Tools                                                                                | 15  |
| 1.6  | The Web Browser                                                                                                   | 17  |
|      | 1.6.1 Choices                                                                                                    | 18  |
| 1.7  | Chapter Summary                                                                                                   | 19  |

## 23 CHAPTER 2: THE CLIENT SIDE: HTML This chapter starts to look at the client side and static Web page development using HTML. You will learn how to develop simple Web pages and formatting, together with tables, images and frames. 2.1 Introduction 24 2.2 24 The Development Process 2.2.1 Requirements 24 24 2.2.2 Design 24 2.2.3 Write Code 2.2.4 Test 24 2.2.5 Upload 25 2.2.6 Re-Iterate 25 2.3 Basic HTML 25 2.3.1 Loading Pages with the Browser 25 2.3.2 A Page on the Web 26 2.3.3 HTML Document Structure 26 2.4 27 Formatting and Fonts 2.4.1 Using Types of Emphasis 28 2.4.2 Pre-Formatted Text 28 2.4.3 Font Sizes 29 2.5 Commenting Code 31 2.6 Color 31 2.7 Hyperlinks 33 2.8 Lists 34 2.8.1 Unordered Lists 34 2.8.2 Ordered Lists 35 2.8.3 Nested Lists 35 2.8.4 Definition Lists 36 2.9 Tables 36 2.9.1 Table Structure 37 2.9.2 Table Headers

38

|        | 2.9.3 Irregular Tables                                                                                                    | 38 |
|--------|----------------------------------------------------------------------------------------------------|----|
|        | 2.9.4 Tables and Page Layout                                                                                                    | 40 |
| 2.10   | Images                                                                                                    | 41 |
|        | 2.10.1 Positioning and Placing Images                                                                                                    | 41 |
|        | 2.10.2 Resizing an Image                                                                                                    | 42 |
|        | 2.10.3 Background Images                                                                                                    | 42 |
| 2.11   | Simple HTML Forms                                                                                                    | 43 |
|        | 2.11.1 Making a Form                                                                                                    | 43 |
|        | 2.11.2 Types of Input                                                                                                    | 43 |
|        | 2.11.3 Text Areas                                                                                                    | 44 |
|        | 2.11.4 Drop Down Menus                                                                                                    | 45 |
| 2.12   | Web Site Structure                                                                                                    | 47 |
| 2.13   | Chapter Summary                                                                                                    | 48 |
| CHAP   | TER 3: FROM HTML TO XHTML                                                                                                    | 51 |
| stando | we continue the exploration of HTML into XHTML. You will learn about the various ards that have been developed for HTML. More advanced HTML will also be studied, he ability to control search engines, cache refresh and meta information. |    |
| 3.1    | More History, More Standards                                                                                                    | 52 |
|        | 3.1.1 Changes                                                                                                    | 52 |
|        | 3.1.2 XML                                                                                                    | 53 |
| 3.2    | The Move to XHTML                                                                                                    | 55 |
|        | 3.2.1 Document Structure                                                                                                    | 57 |
|        | 3.2.2 Some Other Differences                                                                                                    | 57 |
| 3.3    | Meta Tags                                                                                                    | 58 |
|        | 3.3.1 Memory Cache                                                                                                    | 60 |
|        | 3.3.2 Formatting with scheme                                                                                                    | 60 |
| 3.4    | Character Entities                                                                                                    | 61 |
| 3.5    | Frames and Framesets                                                                                                    | 64 |
|        | 3.5.1 Rows                                                                                                    | 64 |
|        | 3.5.2 Alternative Content                                                                                                    | 66 |

|      | 3.5.3 Columns                                                                                                    | 66 |
|------|----------------------------------------------------------------------------------------------------|----|
|      | 3.5.4 Frames Using Columns and Rows                                                                                                    | 67 |
|      | 3.5.5 Nesting Frames                                                                                                    | 67 |
|      | 3.5.6 Inline Frames                                                                                                    | 69 |
| 3.6  | What Is Inside a Browser?                                                                                                    | 71 |
| 3.7  | Chapter Summary                                                                                                    | 73 |
| СНАР | TER 4: <b>Getting some style: CSS</b>                                                                                                    | 75 |
| This | is chapter you will learn how to present and control the format of Web pages using CSS. includes the ability to precisely control the positioning and attributes of content while taining the structure of the document itself. |    |
| 4.1  | The Need for CSS                                                                                                    | 76 |
| 4.2  | Introduction to CSS                                                                                                    | 77 |
| 4.3  | Basic Syntax and Structure                                                                                                    | 77 |
|      | 4.3.1 Rules                                                                                                    | 77 |
|      | 4.3.2 Classes                                                                                                    | 78 |
|      | 4.3.3 ID                                                                                                    | 79 |
|      | 4.3.4 Pseudo-Class Selectors                                                                                                    | 80 |
| 4.4  | Using CSS                                                                                                    | 81 |
|      | 4.4.1 External Style Sheets                                                                                                    | 81 |
|      | 4.4.2 Embedded Style Sheets                                                                                                    | 82 |
| 4.5  | Background Images, Colors and Properties                                                                                                    | 83 |
|      | 4.5.1 Background Color                                                                                                    | 83 |
|      | 4.5.2 Background Images                                                                                                    | 84 |
| 4.6  | Manipulating Text                                                                                                    | 87 |
|      | 4.6.1 Text Decoration                                                                                                    | 88 |
|      | 4.6.2 Text Indentation                                                                                                    | 89 |
|      | 4.6.3 Text Case                                                                                                    | 90 |
| 4.7  | Using Fonts                                                                                                    | 90 |
| 4.8  | Borders and Boxes                                                                                                    | 91 |
| 4.9  | Margins                                                                                                    | 93 |

| 4.10            | Padding                                                                                                    | 94  |
|-----------------|----------------------------------------------------------------------------------------------------|-----|
| 4.11            | Lists                                                                                                    | 95  |
| 4.12            | Positioning Using CSS                                                                                                    | 96  |
|                 | 4.12.1 Absolutely!                                                                                                    | 97  |
|                 | 4.12.2 It's All Relative                                                                                                    | 98  |
|                 | 4.12.3 The Z-Index                                                                                                    | 98  |
|                 | 4.12.4 Shaping an Element                                                                                                    | 99  |
|                 | 4.12.5 Floating Elements                                                                                                    | 100 |
|                 | 4.12.6 Layout and Structure                                                                                                    | 100 |
| 4.13            | CSS2                                                                                                    | 102 |
| 4.14            | Chapter Summary                                                                                                    | 103 |
|                 |                                                                                                    |     |
| CHAP            | TER 5: JAVASCRIPT: INTRODUCTION TO CLIENT SIDE SCRIPTING                                                                                                    | 107 |
| the sy<br>page, | chapter will prepare you for developing with this popular scripting language, showing you intax and possibilities of use. The aims here are to show you how it is placed within a variables, strings, arrays and loops. Program flow is also discussed and how conditional tors and commands are used. |     |
| 5.1             | What Is JavaScript?                                                                                                    | 108 |
| 5.2             | How to Develop JavaScript                                                                                                    | 109 |
| 5.3             | Simple JavaScript                                                                                                    | 109 |
|                 | 5.3.1 Embedded                                                                                                    | 109 |
|                 | 5.3.2 External Scripts                                                                                                    | 110 |
| 5.4             | Variables                                                                                                    | 111 |
|                 | 5.4.1 Scope                                                                                                    | 112 |
|                 | 5.4.2 Assignments                                                                                                    | 113 |
|                 | 5.4.3 Strings                                                                                                    | 114 |
|                 | 5.4.4 Arrays                                                                                                    | 115 |
| 5.5             | Functions                                                                                                    | 117 |
| 5.6             | Conditions                                                                                                    | 118 |
|                 | 5.6.1 Switch                                                                                                    | 119 |
|                 | 5.6.2 Conditional Operator                                                                                                    | 120 |

| 5.7             | Loops and Repetition                                                                                                    | 121 |
|-----------------|----------------------------------------------------------------------------------------------------|-----|
| 5.8             | Chapter Summary                                                                                                    | 122 |
| CHAF            | TER 6: JAVASCRIPT: DEVELOPING MORE ADVANCED SCRIPTS                                                                                                    | 125 |
| creati<br>allou | is chapter you will learn about using objects in JavaScript, both the built-in types and ng your own. You will also learn about the Document Object Model (DOM), which I HTML documents to be manipulated and accessed. Forms and ways of validating mation submitted are explored here too. |     |
| 6.1             | JavaScript and Objects                                                                                                    | 126 |
|                 | 6.1.1 What Is an Object?                                                                                                    | 126 |
| 6.2             | JavaScript's Own Objects                                                                                                    | 126 |
|                 | 6.2.1 User-Defined Objects                                                                                                    | 128 |
|                 | 6.2.2 Adding a Constructor                                                                                                    | 129 |
|                 | 6.2.3 Methods                                                                                                    | 130 |
| 6.3             | The DOM and the Web Browser Environment                                                                                                    | 133 |
|                 | 6.3.1 The document Object                                                                                                    | 136 |
| 6.4             | Forms and Validation                                                                                                    | 139 |
|                 | 6.4.1 Using Regular Expressions for Validation                                                                                                    | 142 |
| 6.5             | Chapter Summary                                                                                                    | 144 |
| CH/             | APTER 7: <b>DHTML</b>                                                                                                    | 147 |
| anir<br>will    | e aim of this chapter is to bring dynamic aspects of site design together. You will learn about nation, caching, event driven scripting and browser compatibility. It's in this chapter you also find out more about compatibility and the need to provide alternatives for different vsers. |     |
| 7.1             | Combining HTML, CSS and JavaScript                                                                                                    | 148 |
|                 | 7.1.1 Animation                                                                                                    | 148 |
|                 | 7.1.2 The Image Object                                                                                                    | 150 |
| 7.2             | Events and Buttons                                                                                                    | 156 |
|                 | 7.2.1 The Window                                                                                                    | 157 |
|                 | 7.2.2 The Mouse                                                                                                    | 15  |

|        | 7.2.3 The Keyboard                                                                                                    | 157 |
|--------|----------------------------------------------------------------------------------------------------|-----|
|        | 7.2.4 Using Events                                                                                                    | 157 |
| 7.3    | Controlling Your Browser                                                                                                    | 163 |
| 7.4    | Chapter Summary                                                                                                    | 165 |
| CHAP   | TER 8: XML: EXTENSIBLE MARKUP LANGUAGE                                                                                                    | 167 |
| inform | is chapter you will learn about the basics of XML and how it can be used to store nation away from the mechanism of processing or formatting of such data. You will learn to build simple XML files, and be able to manipulate and refer to them. |     |
| 8.1    | Introduction to XML                                                                                                    | 168 |
| 8.2    | The Many Uses of XML                                                                                                    | 168 |
| 8.3    | Simple XML                                                                                                    | 168 |
| 8.4    | XML Key Components                                                                                                    | 169 |
|        | 8.4.1 Elements                                                                                                    | 169 |
|        | 8.4.2 Attributes                                                                                                    | 170 |
|        | 8.4.3 Other Essentials                                                                                                    | 170 |
|        | 8.4.4 Namespaces                                                                                                    | 171 |
| 8.5    | Document Type Definitions and Schemas                                                                                                    | 172 |
|        | 8.5.1 DTDs                                                                                                    | 172 |
|        | 8.5.2 Schemas                                                                                                    | 175 |
|        | 8.5.3 Elements                                                                                                    | 177 |
|        | 8.5.4 Attributes                                                                                                    | 178 |
| 8.6    | Well Formed?                                                                                                    | 178 |
| 8.7    | Using XML with Applications                                                                                                    | 179 |
| 8.8    | Chapter Summary                                                                                                    | 180 |
| CHAP   | TER 9: XML, XSL AND XSLT: TRANSFORMING XML                                                                                                    | 183 |
|        | a country to the first of the district of the server of                                                                                                    |     |

The aim of this chapter is to learn about and explore the possibilities of using XML as the starting point for data to be transformed into other target formats using XSLT. Style sheets are used and linked to documents. It is shown here that it is possible to process XML with a browser or a programing language on the client side.

| 9.1         | Introducing XSL                                                                                                    | 184 |
|-------------|----------------------------------------------------------------------------------------------------|-----|
| 9.2         | XML Transformed                                                                                                    | 184 |
| 9.3         | A Simple Example                                                                                                    | 185 |
|             | 9.3.1 The XML                                                                                                    | 188 |
|             | 9.3.2 The Style Sheet                                                                                                    | 188 |
|             | 9.3.3 Linking                                                                                                    | 188 |
| 9.4         | XSL Elements                                                                                                    | 189 |
|             | 9.4.1 value-of                                                                                                    | 189 |
|             | 9.4.2 for-each                                                                                                    | 189 |
|             | 9.4.3 sort                                                                                                    | 189 |
|             | 9.4.4 if                                                                                                    | 190 |
|             | 9.4.5 Choices                                                                                                    | 191 |
|             | 9.4.6 Applying Templates                                                                                                    | 192 |
| 9.5         | Transforming with XSLT                                                                                                    | 194 |
|             | 9.5.1 Using JavaScript                                                                                                    | 194 |
| 9.6         | Chapter Summary                                                                                                    | 195 |
| СНА         | PTER 10: WEB SERVICES, FEEDS AND BLOGS                                                                                                    | 197 |
| lang<br>how | e you will learn about three important areas of Web activity: how it is possible to create uage- and platform-independent services that utilize common Web protocols and XML; information can be disseminated automatically to interested people; and finally, the comenon of the blog! |     |
| 10.1        | The Need for Web Services                                                                                                    | 198 |
| 10.2        | 2 SOAP                                                                                                    | 198 |
| 10.3        | SOAP, XML and HTTP                                                                                                    | 198 |
| 10.4        | Web Feeds                                                                                                    | 201 |
|             | 10.4.1 Reading a Web Feed                                                                                                    | 202 |
|             | 10.4.2 Making Your Own RSS Feeds                                                                                                    | 205 |
| 10.5        | 5 Blogs                                                                                                    | 209 |
| 10.6        | 6 Chapter Summary                                                                                                    | 210 |

| CHAP   | TER 11: <b>The Server Side</b>                                                                                                    | 213 |
|--------|----------------------------------------------------------------------------------------------------|-----|
| server | chapter aims to give you your first contact with the server side and introduces you to the the various possible packages and platforms; how to set up and the options involved; your server; logging users and dealing with dynamic IPs. |     |
| 11.1   | What Is a Server?                                                                                                    | 214 |
| 11.2   | Choices                                                                                                    | 215 |
|        | 11.2.1 Apache HTTPd Server                                                                                                    | 216 |
|        | 11.2.2 Internet Information Services                                                                                                    | 216 |
|        | 11.2.3 PHP, Perl, Python                                                                                                    | 217 |
|        | 11.2.4 MySQL                                                                                                    | 217 |
| 11.3   | Setting Up                                                                                                    | 217 |
|        | 11.3.1 XAMPP                                                                                                    | 218 |
|        | 11.3.2 Where Is the Server?                                                                                                    | 219 |
|        | 11.3.3 Testing                                                                                                    | 219 |
|        | 11.3.4 External Access to the Web Server                                                                                                    | 221 |
| 11.4   | Unix and Linux Web Servers                                                                                                    | 222 |
| 11.5   | Which OS?                                                                                                    | 224 |
| 11.6   | Logging Users                                                                                                    | 225 |
| 11.7   | Dynamic IPs                                                                                                    | 226 |
| 11.8   | Chapter Summary                                                                                                    | 227 |
| СНАР   | TER 12: <b>PHP 1: Starting to Script on the Server Side</b>                                                                                                    | 231 |
| You 1  | chapter gives a basic introduction to PHP and dynamic programing on the server side. vill learn how to develop simple PHP, how to structure your programs and embed script i HTML.                                                       |     |
| 12.1   | Starting to Script with PHP                                                                                                    | 232 |
|        | 12.1.1 Good Programing Practices Apply Here!                                                                                                    | 233 |
| 12.2   | Variables                                                                                                    | 235 |
|        | 12.2.1 Errors in PHP                                                                                                    | 236 |
| 12.3   | Getting Some Input                                                                                                    | 237 |
| 12.4   | Decisions                                                                                                    | 240 |

| 12.5                    | Looping                                                                                                    | 243 |
|-------------------------|----------------------------------------------------------------------------------------------------|-----|
|                         | 12.5.1 The for Loop                                                                                                    | 244 |
|                         | 12.5.2 The while Loop                                                                                                    | 245 |
|                         | 12.5.3 Using break and continue                                                                                                    | 246 |
| 12.6                    | Chapter Summary                                                                                                    | 248 |
| CHAF                    | PTER 13: PHP 2: ARRAYS, FUNCTIONS AND FORMS                                                                                                    | 251 |
| with<br>array<br>specie | , you learn how to further manipulate data within PHP and in the process get to grips new functions, loop structures and the verification of data input through forms. Simple is to dynamic structures are discussed, along with the ability to manipulate strings through al functions. Attention is particularly given to how to enlist specific features of PHP when ssing data and how these can be used to add security. |     |
| 13.1                    | Arrays                                                                                                    | 252 |
|                         | 13.1.1 Arrays and Loops                                                                                                    | 253 |
|                         | 13.1.2 Keys and Values                                                                                                    | 255 |
|                         | 13.1.3 Forms and Associative Arrays                                                                                                    | 256 |
| 13.2                    | 2 Functions                                                                                                    | 259 |
| 13.3                    | Browser Control                                                                                                    | 260 |
| 13.4                    | 4 Browser Detection                                                                                                    | 260 |
| 13.5                    | 5 String Manipulation with PHP                                                                                                    | 261 |
| 13.6                    | 5 Files                                                                                                    | 264 |
| 13.7                    | 7 Passwords                                                                                                    | 265 |
| 13.8                    | 8 Email                                                                                                    | 266 |
| 13.9                    | 9 Uploading                                                                                                    | 267 |
| 13.:                    | 10 Chapter Summary                                                                                                    | 270 |
| CHA                     | APTER 14: MORE ADVANCED PHP                                                                                                    | 273 |
|                         | e aim here is to provide a glimpse of the further possibilities within PHP, including cookies, ions, objects and more advanced file handling.                                                                                                    |     |
| 14.                     | 1 Further File Handling                                                                                                    | 274 |
|                         | 14.1.1 Building a Visitor Log                                                                                                    | 276 |

| 14.2   | Cookies                                                                                                    | 277 |
|--------|----------------------------------------------------------------------------------------------------|-----|
| 14.3   | Sessions                                                                                                    | 280 |
| 14.4   | Mobile Technologies                                                                                                    | 284 |
|        | 14.4.1 Browser Check                                                                                                    | 285 |
|        | 14.4.2 WAP and WML                                                                                                    | 286 |
|        | 14.4.3 PHP, WAP and WML                                                                                                    | 287 |
| 14.5   | Other Advanced PHP Features                                                                                                    | 287 |
| 14.6   | Object-Oriented Programing                                                                                                    | 288 |
|        | 14.6.1 What Is an Object?                                                                                                    | 288 |
|        | 14.6.2 Inheritance                                                                                                    | 291 |
| 14.7   | Chapter Summary                                                                                                    | 294 |
|        |                                                                                                    |     |
| CHAP   | TER 15: <b>NETWORK AND WEB SECURITY</b>                                                                                                    | 297 |
| your i | nim of this chapter is to make you aware of threats to online security that you and users must guard against. The most common forms of attack are studied, such as viruses worms, cross site scripting, email problems, Trojan horses, phishing and many other unisms. Possible solutions are also looked into, including firewalls and anti-virus software. |     |
| 15.1   | Introduction                                                                                                    | 298 |
| 15.2   | How Hacking Began                                                                                                    | 298 |
| 15.3   | Who Is Hacking Now?                                                                                                    | 299 |
|        | 15.3.1 Motivations                                                                                                    | 299 |
| 15.4   | Types of Attack and Intrusion                                                                                                    | 300 |
|        | 15.4.1 Denial of Service (DoS)                                                                                                    | 300 |
|        | 15.4.2 Cross Site Scripting (XSS)                                                                                                    | 301 |
|        | 15.4.3 Spam                                                                                                    | 301 |
|        | 15.4.4 Email Bomb                                                                                                    | 302 |
|        | 15.4.5 Spoofing                                                                                                    | 302 |
|        | 15.4.6 Phishing                                                                                                    | 302 |
|        | 15.4.7 CGI Insecurities                                                                                                    | 302 |
|        | 15.4.8 Session Hijacking                                                                                                    | 303 |
|        | 15 4 9 Key Logging                                                                                                    | 303 |

|              | 15.4.10 Identity Theft and Stalking                                                                                                    | 303 |
|--------------|----------------------------------------------------------------------------------------------------|-----|
|              | 15.4.11 Trojan Horse                                                                                                    | 304 |
|              | 15.4.12 Social Engineering                                                                                                    | 305 |
|              | 15.4.13 Spyware/Malware/Adware and Popups                                                                                                    | 305 |
|              | 15.4.14 Viruses and Worms                                                                                                    | 305 |
| 15.5         | Firewalls                                                                                                    | 309 |
| 15.6         | Passwords                                                                                                    | 310 |
|              | 15.6.1 Password Policy                                                                                                    | 311 |
| 15.7         | Defense!                                                                                                    | 311 |
| 15.8         | Chapter Summary                                                                                                    | 312 |
| CHAF         | PTER 16: <b>DATABASES</b>                                                                                                    | 315 |
| in yo<br>how | aim of this chapter is to help you understand databases so that they can easily be utilized our Web applications and sites. The basic idea of the database is explored, together with well it can be linked in with server side scripting. All the basic functions are studied, her with how these can be communicated directly to the database server. |     |
| 16.1         | Introduction                                                                                                    | 316 |
| 16.2         | Relational Databases                                                                                                    | 317 |
|              | 16.2.1 Design and Modeling                                                                                                    | 319 |
|              | 16.2.2 What is Normalization?                                                                                                    | 320 |
| 16.3         | 3 SQL                                                                                                    | 322 |
|              | 16.3.1 MySQL                                                                                                    | 322 |
|              | 16.3.2 Starting, Stopping and Checking MySQL Server                                                                                                    | 323 |
|              | 16.3.3 The MySQL Monitor                                                                                                    | 323 |
| 16.4         | Basic Commands with PHP Examples                                                                                                    | 325 |
|              | 16.4.1 Connection to the Server                                                                                                    | 325 |
|              | 16.4.2 Creating a Database                                                                                                    | 325 |
|              | 16.4.3 Selecting a Database                                                                                                    | 326 |
|              | 16.4.4 Listing Databases                                                                                                    | 326 |
|              | 16.4.5 Listing Table Names                                                                                                    | 326 |
|              | 16.4.6 Creating a Database Table                                                                                                    | 327 |

|                         | 16.4.7 Inserting Data                                                                                                    | 327 |
|-------------------------|----------------------------------------------------------------------------------------------------|-----|
|                         | 16.4.8 Altering Tables                                                                                                    | 329 |
|                         | 16.4.9 Queries                                                                                                    | 329 |
|                         | 16.4.10 Deleting Databases                                                                                                    | 330 |
|                         | 16.4.11 Deleting Data and Tables                                                                                                    | 330 |
| 16.5                    | phpMyAdmin                                                                                                    | 331 |
| 16.6                    | Database Bugs                                                                                                    | 334 |
| 16.7                    | Examples                                                                                                    | 334 |
| 16.8                    | Chapter Summary                                                                                                    | 337 |
|                         |                                                                                                    |     |
| CHAP                    | TER 17: <b>Alternative Scripting Languages</b>                                                                                                    | 339 |
| Web                     | tim of this chapter is to have a look at the various technologies available for developing applications. This can be useful to familiarize you with legacy code that may be met maintaining older applications and Web sites. |     |
| 17.1                    | Legacy Code and Application Development Choices                                                                                                    | 340 |
|                         | 17.1.1 CGI                                                                                                    | 340 |
|                         | 17.1.2 Perl                                                                                                    | 340 |
|                         | 17.1.3 ASP                                                                                                    | 341 |
|                         | 17.1.4 Java                                                                                                    | 349 |
|                         | 17.1.5 JSP                                                                                                    | 352 |
|                         | 17.1.6 The .NET Framework                                                                                                    | 352 |
|                         | 17.1.7 C#                                                                                                    | 353 |
|                         | 17.1.8 Mono                                                                                                    | 354 |
|                         | 17.1.9 IKVM                                                                                                    | 355 |
| 17.2                    | Chapter Summary                                                                                                    | 356 |
| OLIAE                   | TED 40. FUTURE, CAIMING A DEDCRECTIVE                                                                                                    | 357 |
|                         | TER 18: FUTURE: GAINING A PERSPECTIVE                                                                                                    | 331 |
| This<br>techno<br>study | chapter's main focus is to acquaint the reader with the leading edge of Internet and Web<br>ology, to give some idea of the currently active research areas and inspire interest for future                                   |     |
| 18.1                    | Introduction                                                                                                    | 358 |

| Index    |                                        | 381 |
|----------|----------------------------------------|-----|
| Sources  |                                        | 379 |
| Glossary |                                        | 369 |
| 18.4     | Chapter Summary                        | 366 |
|          | 18.3.9 Military                        | 365 |
|          | 18.3.8 Multimedia                      | 365 |
|          | 18.3.7 Convergence                     | 364 |
|          | 18.3.6 Biological and Medical          | 364 |
|          | 18.3.5 Computers in Disguise?          | 363 |
|          | 18.3.4 Unwired                         | 363 |
|          | 18.3.3 Autonomic and Adaptable Systems | 363 |
|          | 18.3.2 Universal Access                | 362 |
|          | 18.3.1 Speed                           | 362 |
| 18.3     | Looking Forward: Themes for the Future | 362 |
| 18.2     | Looking Back: Timeline                 | 359 |